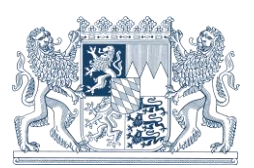

# **Verfahren zur Höhenbestimmung im DHHN2016**

Nivellement und GNSS-Verfahren

**Durch Einführung des DHHN2016 (Deutsches Haupthöhennetz 2016) gewinnen GNSS-Verfahren (Positionsbestimmung durch Globale Navigationssatellitensysteme) bei der Bestimmung amtlicher Höhen an Bedeutung, bei entsprechenden Genauigkeitsanforderungen können sie in großen Bereichen mit den klassischen Nivellementverfahren konkurrieren. Der Vorteil der GNSS-Höhenbestimmung ist die flächendeckende Verfügbarkeit unabhängig vom Höhenfestpunktfeld und die homogene, rein verfahrensabhängige Qualität. Die systematischen Arbeiten des LDBV (Landesamt für Digitalisierung, Breitband und Vermessung) im amtlichen Höhenfestpunktfeld werden daher reduziert, langfristig geht die flächenhafte Versorgung mit amtlichen Höhenfestpunkten (HFP) zurück. Nachfolgend werden aktuelle Messverfahren hinsichtlich Genauigkeit, Aufwand und Fehlercharakteristik beschrieben und verglichen.**

### **Inhalt**

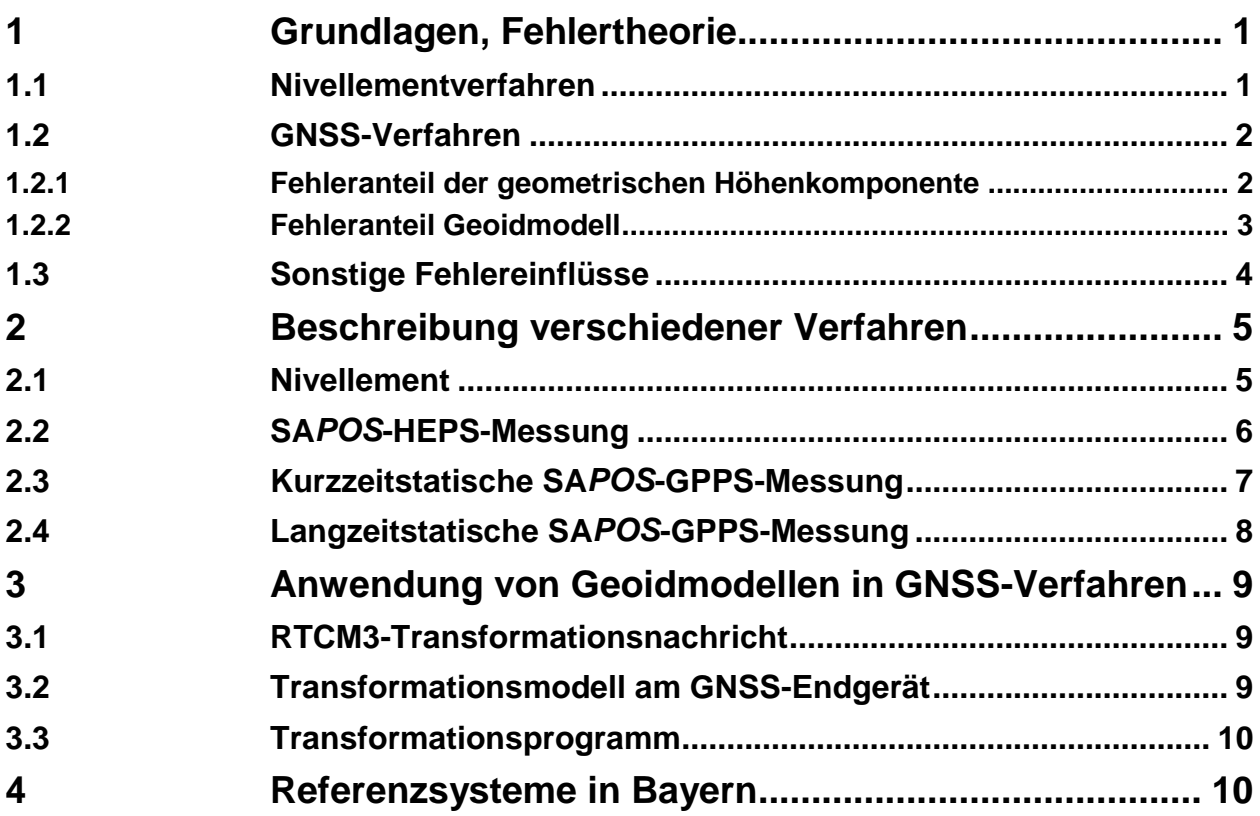

## <span id="page-0-0"></span>**1 Grundlagen, Fehlertheorie**

### <span id="page-0-1"></span>**1.1 Nivellementverfahren**

Wenn Sie präzise amtliche Höhen im Deutschen Haupthöhennetz 2016 (DHHN2016) benötigen, ist im Bereich vorhandener HFP das klassische Nivellement aufgrund der ho-

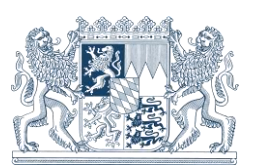

hen Genauigkeit und Wirtschaftlichkeit die Standardmethode der Höhenbestimmung. Beides nimmt mit zunehmender Länge der Nivellementstrecke ab:

 $\sigma_{s} = 1$  $\overline{mm}$  $\frac{1}{km}$  bis 3  $\overline{mm}$  $\frac{n m}{km}$   $\rightarrow$  Verfahrens  $-$  bzw.Instrumentenabhängig **Genauigkeit des Nivellements**  $\sigma_{Niv} = \pm \sigma_s x \sqrt{E [km]} \rightarrow E = Entfernung in km$ 

Der Einsatz des Nivellements setzt die örtliche Verfügbarkeit von HFP voraus. Ab dem Jahr 2018 wird in Bayern die Pflege der HFP im Netz 3. Ordnung eingestellt, das HFP-Feld 4. Ordnung wird bereits seit 2007 nicht mehr bearbeitet. Somit beschränken sich die Unterhalts- und Erneuerungsmaßnahmen auf die HFP 1. und 2. Ordnung. Das bedeutet, dass Gebiete ohne Versorgung nicht erschlossen werden und die Anzahl der verfügbaren HFP entlang der Linien niederer Ordnung langfristig durch Verfall zurückgeht.

## <span id="page-1-0"></span>**1.2 GNSS-Verfahren**

Als Ausgleich treten zukünftig GNSS-Messverfahren neben das klassische Nivellement. Im Gegensatz zum Nivellement, das im lokalen Einsatz direkt im physikalischen Höhensystem DHHN arbeitet, werden bei GNSS-Verfahren geometrische Höhen über einer Rechenfläche (≙ ellipsoidische Höhen) erzeugt. Diese Höhen müssen durch Addition einer ortsabhängigen Geoidundulation, welche in Bayern zwischen 45 und 50 m beträgt, zu Höhen im DHHN umgerechnet werden. Die Genauigkeit der GNSS-Höhenbestimmung ist daher abhängig von den Genauigkeiten der geometrischen Höhenkomponente der GNSS-Messung und der Geoidundulation.

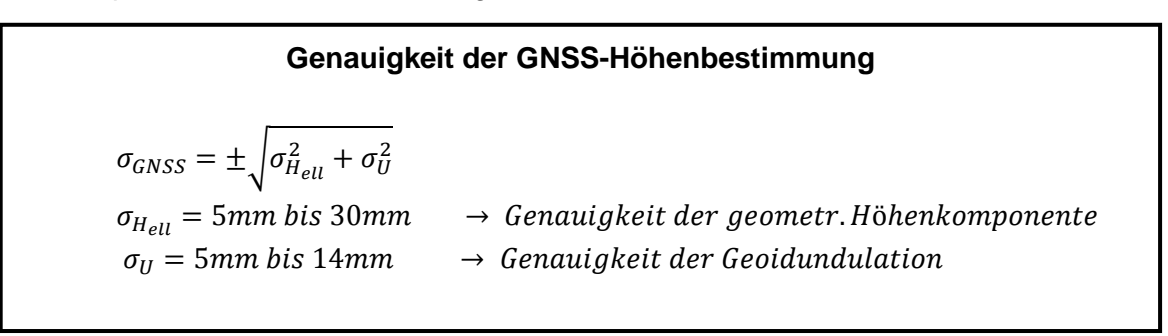

### <span id="page-1-1"></span>**1.2.1 Fehleranteil der geometrischen Höhenkomponente**

Die Genauigkeit  $\sigma_{H_{ell}}$  der ellipsoidischen Höhenkomponente ist abhängig vom jeweiligen GNSS-Messverfahren, qualitätsbeeinflussende Faktoren sind sowohl die Ausrüstung (Antennen- und Empfängertyp, Stative) als auch die Messbedingung (Satellitenverfügbarkeit (Abschattung), Messdauer, Störquellen). Der Einfluss dieser Faktoren bei bestimmten Messverfahren wird in Kapitel 2 erläutert.

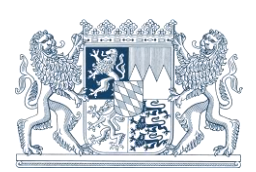

Die Höhenkomponente ist aber zusätzlich durch Wettereinflüsse (Troposphärische Störungen) bei großen Höhenunterschieden  $d_H$  zwischen SAPOS-Referenzstationsnetzwerk und GNSS-Endgerät beeinträchtigt. Besonders GNSS-Verfahren mit kurzer Beobachtungszeit (siehe 1.2 und 1.3) sind davon betroffen.

Dieser Einfluss kann bei HEPS-Messungen systematische Fehler (d.h. nicht durch Mehrfachmessung eliminierbare, zufällige Fehler) in der Höhenkomponente bis zu  $\pm 10 \frac{mm}{d_H[100m]}$  bei unterschiedlichen Wetterlagen (z.B. Wechsel von trocken-kalter und feucht-warmer Witterung im Sommer/Winter oder nach Wetterstürzen) verursachen.

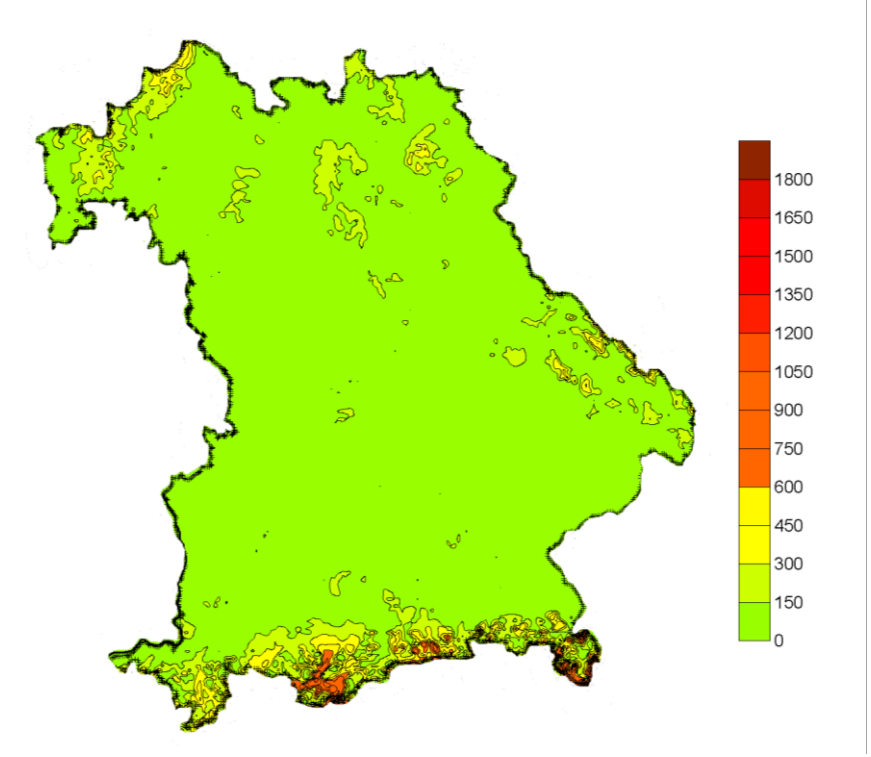

**Abb. 1 Höhenunterschied d<sup>H</sup> Gelände - Referenzstationsnetzwerk**

In der Karte (Abb. 1) ist der Höhenunterschied des Geländes zum Referenzstationsnetzwerk farblich gekennzeichnet. GNSS-Messungen im Talbereich der Region Garmisch-Partenkirchen sind davon besonders betroffen. Die nächstgelegene Referenzstation liegt dort auf dem ca. 1780m hohen Wank-Gipfel. Grundsätzlich können solche Höhenfehler auch ohne größere Höhenunterschiede zum Referenzstationsnetzwerk bei schnellen Wetterwechseln (Frontdurchgänge, Wetterstürze) auftreten, wenn der Frontverlauf zwischen Rover-Position und nächstgelegener Referenzstation verläuft.

### <span id="page-2-0"></span>**1.2.2 Fehleranteil Geoidmodell**

 $\overline{a}$ 

Mit Einführung des DHHN2016 steht mit dem GCG2016 (German Combined QuasiGeoid 2016)<sup>1</sup> erstmalig ein flächendeckendes Undulationsmodell mit einer sehr hohen Genauigkeit von  $\sigma_{II}$ =4,6mm (Nordbayern) bis  $\sigma_{II}$ =13,8mm (Alpenraum) zur Verfügung. Der Fehleranteil dieses Modells ist ausschließlich von den örtlichen Undulationsgradienten<sup>2</sup>

<sup>&</sup>lt;sup>1</sup> https://www.bkg.bund.de/DE/Produkte-und-Services/Shop-und-Downloads/Digitale-Geodaten/Quasigeoid/quasigeoid.html

<sup>&</sup>lt;sup>2</sup> https://www.bkg.bund.de/DE/Ueber-das-BKG/Geodaesie/Integrierter-Raumbezug/Hoehenbezugsflaeche/hoehenbezug.html

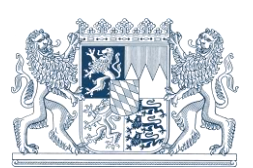

abhängig und kann nicht durch Messverfahren beeinflusst werden! Dieses Modell kann auf vielfache Weise in die GNSS-Messung eingebunden werden (siehe Kapitel 3).

## <span id="page-3-0"></span>**1.3 Sonstige Fehlereinflüsse**

### **Vermarkung, Punktidentität**

Bei der Bestimmung von Höhenpunkten ist immer auf eine Punktvermarkung mit eindeutiger Höhenbezugsfläche zu achten. Flache Messmarken oder Messmarken mit zentrischen Bohrungen sind ungeeignet, weil die Aufsetzpunkte von Nivellierlatte oder GNSS-Lotstab nicht exakt definiert sind. Bei Eisen- oder Tonrohren kann sich bei der Aufstellung des konischen GNSS-Lotstabes ein Höhenfehler von mehreren cm ergeben.

Zur Vermarkung von Höhenpunkten sind Höhenbolzen an Gebäudefundamenten sehr gut geeignet, fast alle öffentlichen, amtlichen Höhenfestpunkte sind so vermarkt. Diese Punkte sollen bei GNSS-Verfahren nicht direkt aufgestellt werden, da die Satellitenabschattung und die Signalreflexion direkt am Gebäude eine exakte Bestimmung der ellipsoidischen Höhenkomponente verhindern.

Bei der Verwendung eigener vermarkter Punkte oder HFP des DHHN ist auf die dauerhafte Höhenstabilität zu achten. Punkte in Straßenoberflächen können durch Witterung und Belastung beträchtliche Höhenänderungen erfahren, Gebäudepunkte können langfristig durch Umbaumaßnahmen oder Grundwasserveränderungen betroffen sein. Es empfiehlt sich, mehrere HFP zur Kontrolle zu verwenden und mehrere eigene Festpunkte zu vermarken.

#### **Bestimmung der Instrumentenhöhe**

Die Bestimmung der Instrumentenhöhe ist besonders bei GNSS-Verfahren ein wesentlicher Fehlereinfluss. Auf die korrekte Messung und Eingabe ist zu achten! Dabei ist der Gesamthöhenunterschied zwischen Vermarkung und Antennenreferenzpunkt ARP (entspricht der absoluten Unterkante der Antenne) zu bestimmen. Bei Lotstabaufstellung ist darauf zu achten, dass Verlängerungen und Adapter richtig berücksichtigt werden und die Lotstockspitze exakt auf der Höhenreferenzfläche des zu bestimmenden Punkts aufsitzt.

Um die inneren Messexentrizitäten (PCV) der GNSS-Antennen nicht zu verfälschen ist auf die exakte Horizontierung der Antenne zu achten. Hochpräzise GNSS-Antennen werden zusätzlich nach Norden orientiert.

#### **Messumgebung**

Bei allen Höhenmessverfahren ist auf Fehlereinflüsse aus der Messumgebung zu achten. Beim Nivellement kann sich das Einsinken oder Abgleiten der Latten während der Messung zu Fehlern aufaddieren, die sich nur durch sorgfältige Wahl des Messweges vermeiden lassen.

GNSS-Verfahren wiederum sind empfindlich gegenüber:

- a) Anzahl & räumliche Konstellation der Satelliten: Abschattung, Satellitenstand
- b) Qualität des Satellitensignals: Laufzeitverzögerung durch Schwankungen in der Ionosphäre, Satellitenbahnfehler
- c) Signalreflexion (Multipath): Falsche Positionierungsanteile durch Reflexion der Satellitensignale in unmittelbarer Umgebung der Antenne, z.B. durch Fahrzeuge, Glas- und Metallflächen, Gewässer, Straßenoberflächen
- d) Wettereinflüsse bei großen Höhenunterschieden  $d_H$  zwischen SAPOS-Referenzstationsnetzwerk und GNSS-Endgerät, siehe 1.2.1.

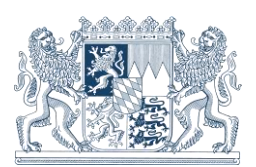

Durch richtige Standortwahl kann man die Einflüsse a) - c) reduzieren, d) kann nur durch Langzeitbeobachtungen (siehe Verfahren 2.3 und 2.4) reduziert werden.

# <span id="page-4-0"></span>**2 Beschreibung verschiedener Verfahren**

Nachfolgend werden drei GNSS-Verfahren erläutert, die mit steigendem Zeit- und Materialaufwand je nach Genauigkeitsanforderung in Konkurrenz zum ebenfalls beschriebenen Nivellementverfahren treten können. Grundsätzlich wird die höchste Leistungsfähigkeit durch Kombination verschiedener Verfahren erreicht. So kann beispielsweise zunächst ein Höhenpunkt mit einem langzeitstatischem GNSS-Verfahren (siehe Kapitel 2.4) bestimmt werden und anschließend das örtliche Messobjekt durch ein lokales Projektnivellement an das DHHN angeschlossen werden.

Alle Genauigkeitsangaben beziehen sich auf die Standardabweichung 1 $\sigma$ . Das heißt, dass sich ca. 68% aller Messungen innerhalb dieses Streuungsmaßes um den Erwartungswert bewegen, 27% bis zur doppelten Standardabweichung streuen und die restlichen 5% der Messungen noch weiter vom Erwartungswert abweichen können. Dementsprechend ist für einen Sicherheitsbereich von 95% die doppelte Standardabweichung ( $2\sigma$ ) und von 99,7% die dreifache Standardabweichung ( $3\sigma$ ) anzunehmen.

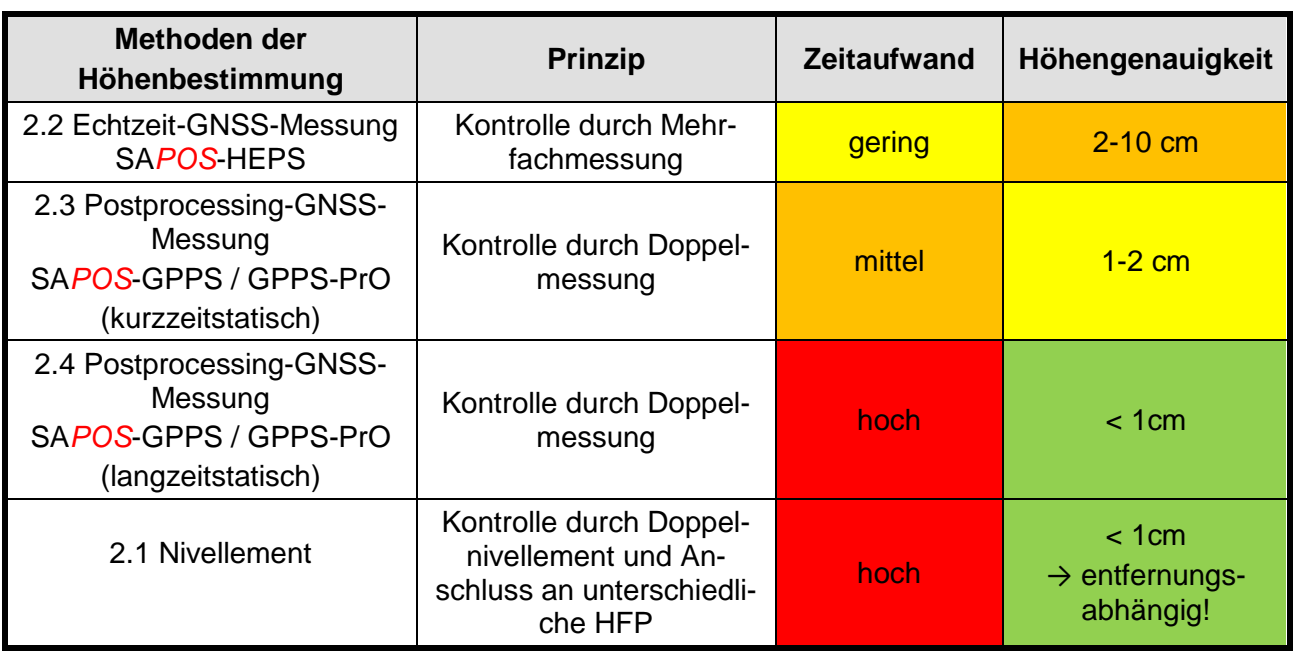

#### **Zusammenfassung der Messverfahren**

### <span id="page-4-1"></span>**2.1 Nivellement**

**Kosten 10 € / HFP Personalaufwand mind. 2 Personen**

**Höhengenauigkeit entfernungsabhängig Zeitaufwand entfernungsabhängig Verfügbarkeit Bereiche mit HFP-Versorgung Einschränkungen Genauigkeit eingeschränkt durch Geländeverlauf**

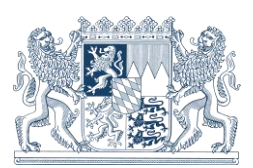

Das Nivellement ist hinsichtlich Wirtschaftlichkeit und Genauigkeit zum Aufbau eines lokalen Höhenbezugs unübertroffen. Mit einem digitalen Ingenieurnivelliergerät mit Barcodelatte ist eine Streckengenauigkeit (Doppelnivellement) von  $\sigma_s = 3 \frac{mm}{km}$  erreichbar, im Landesnivellement wird durch Präzisionsgeräte, kalibrierte Latten und exakter Zielweitenvorgabe  $\sigma_s = 0.5 \frac{mm}{km}$  erreicht. Einfache Baunivelliere erreichen lediglich eine Genauigkeit von  $\sigma_{s} = 10 \frac{mm}{km}$  und sind für längere Messwege nicht zu empfehlen.

Nach der unter Kapitel 1 angegebenen Formel  $\sigma_{Niv} = \pm \sigma_s x \sqrt{E[km]}$  kann damit die Genauigkeit des Höhenanschlusses ans DHHN in Abhängigkeit vom Messweg zum nächsten HFP abgeschätzt werden. Der Messweg verläuft in der Regel entlang der Verkehrswege und ist daher individuell zu bestimmen. In der Praxis hat sich der Faktor 1,5 für die Relation zwischen direkter Entfernung (≙ Luftlinie) auf der Karte und dem tatsächlichen Messweg bewährt.

Diese Genauigkeiten gelten grundsätzlich für das Doppelnivellement, ein einfaches Nivellement wäre dementsprechend um den Faktor √2 ungenauer. Wegen der fehlenden Kontrolle gegenüber Messfehlern ist ein einfaches Nivellement jedoch nicht zu empfehlen!

Ferner gelten die oben genannten Genauigkeiten für eine ebene Topographie, bei Wegstrecken mit starkem Gefälle nehmen Genauigkeit und Wirtschaftlichkeit durch die höhere Anzahl an Aufstellungen und die ungleichen Zielweiten ab, die Fehleranfälligkeit erhöht sich.

Die Identität und Stabilität des vorgesehenen Anschlusspunktes sind durch eine Kontrollmessung zu mindestens 2 benachbarten HFP zu überprüfen, nur so können Punktveränderungen aufgedeckt werden.

Zur Abschätzung von Durchführbarkeit, Genauigkeit und Wirtschaftlichkeit eines Höhenanschlusses mit Nivellement ist die Verfügbarkeit und Stabilität der amtlichen HFP in der Nähe des Messobjekts entscheidend. Als registrierter Fachanwender können Sie die Höhenfestpunkte der bayerischen Vermessungsverwaltung im [BayernAtlasPlus](https://geoportal.bayern.de/bayernatlas-klassik/m8YMK8-MknClbDI0W_C-XCiXMamwpZCkQytEFwntYpBziZonfmcP9fYDfUyTJ24-W4YbrAWWxLpCfz9-v3g-pU9MZTl6RlM0SezPCCGP7IH9xyfuHL6pQ5sBTV_yN4QW/m8Y5d/pZC68/Clb88)<sup>3</sup> abrufen. Dieser bietet in der Ebene *Festpunkte / Höhenfestpunkte* eine Übersicht über alle vorhandenen amtlichen Höhenfestpunkte.

Kunden ohne Kennung für den [BayernAtlasPlus](https://geoportal.bayern.de/bayernatlas-klassik/m8YMK8-MknClbDI0W_C-XCiXMamwpZCkQytEFwntYpBziZonfmcP9fYDfUyTJ24-W4YbrAWWxLpCfz9-v3g-pU9MZTl6RlM0SezPCCGP7IH9xyfuHL6pQ5sBTV_yN4QW/m8Y5d/pZC68/Clb88) erhalten die entsprechenden Auskünfte beim [Kundenservice.](mailto:service@geodaten.bayern.de)

### <span id="page-5-0"></span>**2.2 SA***POS***-HEPS-Messung**

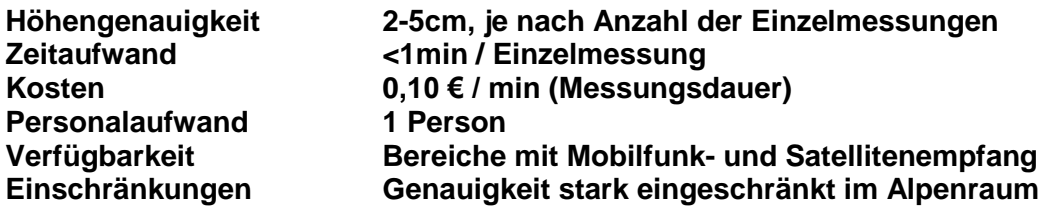

Für eine Bestimmung von Höhen im Sub-Dezimeter-Bereich empfiehlt sich die Verwendung eines hochgenauen geodätischen GNSS-Empfängers in Kombination mit dem Echtzeit-Korrekturdatendienst SA*POS*. Durch Einwahl in den SA*POS* [HEPS-Dienst](https://www.ldbv.bayern.de/produkte/dienste/sapos.html) kann bei idealen Voraussetzungen eine Koordinate in Echtzeit (Real-Time-Kinematic RTK) mit einer Qualität der ellipsoidischen Höhenkomponente im Bereich von 2-3 cm bestimmt werden. RTK-Verfahren sind wegen der kurzen Beobachtungszeiten besonders stark

<sup>&</sup>lt;sup>3</sup> https://geoportal.bayern.de/bayernatlas/

durch Wettereinflüsse in Bereichen mit großen Höhenunterschieden zum Referenzstationsnetz betroffen, siehe 1.2.1.

Landesamt für Digitalisierung, Breitband und Vermessung

Durch Mehrfachmessung kann die Genauigkeit der ellipsoidischen Höhenkomponente nach der Formel  $\sigma_{Mittel} = \sqrt{\frac{\sigma_{Einzel}^2}{n}}$ <u>inzel</u> gesteigert werden.<br><sup>n</sup>

Wie bei den Nivellementverfahren lässt sich nur durch eine Kontrollmessung ein zuverlässiges Ergebnis erzielen, da sonst Aufstellungsfehler oder Fehlpositionierungen nicht

aufgedeckt werden können. Um eine Koordinate im Bereich von 2-3 cm in der Höhe zu erhalten, ist eine Zweitmessung mit einem Zeitversatz von mindestens 2 Stunden erforderlich, durch mehrere Einzelmessungen über den Tagesverlauf kann die Genauigkeit weiter gesteigert werden.

Zur Bestimmung von physikalischen Höhen im DHHN wird wie bei allen GNSS-Verfahren die Geoidundulation addiert. Im amtlichen DHHN2016 wird dazu das Quasigeoidmodell GCG2016 verwendet. Die praktische Anwendung des GCG2016 und anderer Geoidmodelle wird im Kapitel 3 erläutert. Bei Echtzeitmessungen mit SA*POS*-HEPS ist die Anwendung der RTCM-Transformationsnachricht (siehe 3.1) bei geeigneten Geräten ideal, da der Höhenwert über dem Meeresniveau im amtlichen DHHN2016 direkt in Echtzeit vorliegt. Die Genauigkeit des GCG2016 beträgt zwischen  $\sigma_{II} = 5 \, mm$  im Flachland und  $\sigma_U = 14 \text{ mm}$  im Alpenraum, siehe 1.2.2.

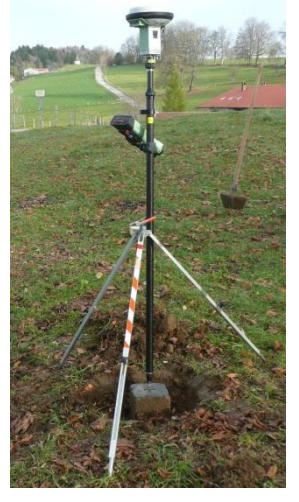

Das RTK Echtzeit-Verfahren stellt einen guten Kompromiss aus Genauigkeit und Zeitaufwand dar und eignet sich z.B. für die Erfassung von Massepunkten (Geländeaufnahmen). Für den Anschluss eines lokalen Projekts an das DHHN wird das Messverfahren nicht empfohlen, da es zu stark mit systematischen Fehlereinflüssen behaftet sein kann. Es empfiehlt sich beim Messen der Punkte eine systematische Reihenfolge festzulegen, um zwischen den Messungen einen Zeitversatz zu erzielen.

## <span id="page-6-0"></span>**2.3 Kurzzeitstatische SA***POS***-GPPS-Messung**

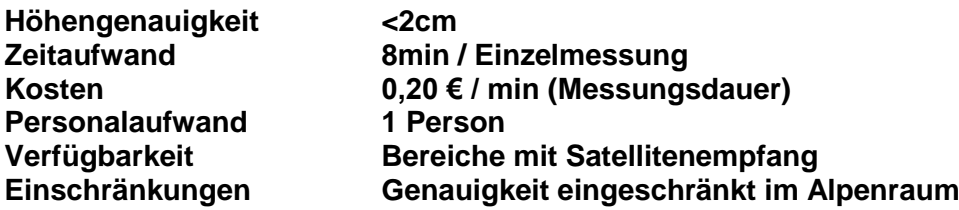

Um eine Höhengenauigkeit im Zentimeterbereich (1-2 cm in der Höhe) zu erhalten, ist eine Beobachtung von Punkten mit GNSS mit nachträglicher Auswertung erforderlich. Dabei werden ohne Mobilfunk- oder Internetverbindung, die für eine Echtzeit-GNSS-Messung (siehe 2.2) erforderlich sind, die Rohdaten am GNSS-Empfänger im RINEX-Format aufgezeichnet und mittels eigener Software oder dem SA*POS*-Berechnungsdienst GPPS-PrO ausgewertet. Es kann ein GNSS-Gerät mit Lotstab oder Stativ verwendet werden.

Eine Auswertung einer Mehrfrequenzbeobachtung (z.B. L1 / L2) ist ab einer durchgehenden Beobachtungsdauer von 5 Minuten möglich. Es wird gegenüber dem RTK-Verfahren (siehe 2.2) durch die längere Beobachtungszeit eine bessere Höhengenauigkeit erreicht. Die Abhängigkeit vom Höhenunterschied zum Referenzstationsnetzwerk (siehe 1.2.1) kann bei den kurzzeitstatischen Verfahren nicht eliminiert werden!

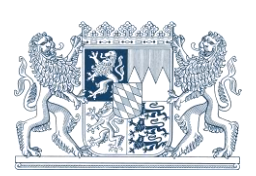

Zur Bestimmung von physikalischen Höhen im DHHN wird auch wie bei den Echtzeit-GNSS-Verfahren die Geoidundulation addiert. Im amtlichen DHHN2016 wird dazu das Quasigeoidmodell GCG2016 verwendet. Beim Postprocessing-Verfahren ist die Anwendung des Transformationsdienstes (siehe 3.3) zweckmäßig. Die Ergebnisse des Berechnungsdienstes GPPS-PrO werden bereits als Höhen im DHHN2016 ausgegeben. Die Genauigkeit des GCG2016 beträgt zwischen  $\sigma_{II} = 5$  mm im Flachland und  $\sigma_{II} = 14$  mm im Alpenraum.

Dieses GNSS-Verfahren stellt einen guten Kompromiss aus Genauigkeit und Zeitaufwand dar und eignet sich z.B. für den Anschluss eines lokalen Projekts an das DHHN bei mittleren Genauigkeitsanforderungen und in Bereichen außerhalb der Alpen. Es empfiehlt sich Doppelmessungen mit einem Zeitversatz von mindestens 2 Stunden zur Kontrolle durchzuführen.

## <span id="page-7-0"></span>**2.4 Langzeitstatische SA***POS***-GPPS-Messung**

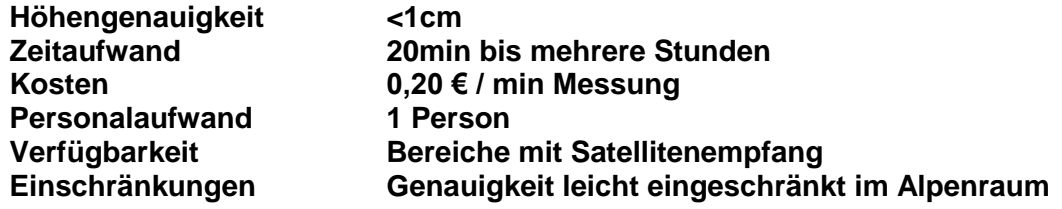

Für eine Höhengenauigkeit von unter 1 cm für hochpräzise geodätische Anwendungen ist eine Langzeitbeobachtung von Punkten mit GNSS erforderlich. Dabei werden wie bei dem kurzzeitstatischen Verfahren (siehe 2.3) die Rohdaten am GNSS-Empfänger aufgezeichnet und anschließend die Dateien im RINEX-Format mittels eigener Software oder dem SA*POS*-Berechnungsdienst GPPS-PrO ausgewertet. Es wird ein GNSS-Gerät mit externer Antenne auf Stativ empfohlen. Besonders geeignet sind Antennen mit konzentrischer Metallabschirmung (Chokeringdesign), die Mehrwegeeffekte sehr gut eliminiert.

Bei diesem Genauigkeitsanspruch ist besonders auf die korrekte Messung und Eingabe der Antennenhöhe zu achten (siehe 1.3)! Dazu sind Höhenmessadapter erhältlich, die eine schlüssig mit dem ARP der Antenne verbundene Vertikalskala aufweisen (Abb. 2). Damit kann ein Nivellement während der GNSS-Messung an die Antennenhöhe angeschlossen werden.

Eine Auswertung einer Mehrfrequenzbeobachtung (z.B. L1 / L2) mit Eliminierung troposphärischer Fehlereinflüsse ist mit dem Berechnungsdienst GPPS-PrO ab einer durchgehenden Beobachtungsdauer von 20 Minuten möglich, bei schwierigen Messbedingungen (Abschattungen, Wetterereignisse) kann die Beobachtungsdauer beliebig ausgedehnt werden. Es wird gegenüber den vorgenannten Verfahren (2.2 und 2.3) durch

die längere Beobachtungszeit eine deutlich bessere Höhengenauigkeit erreicht,

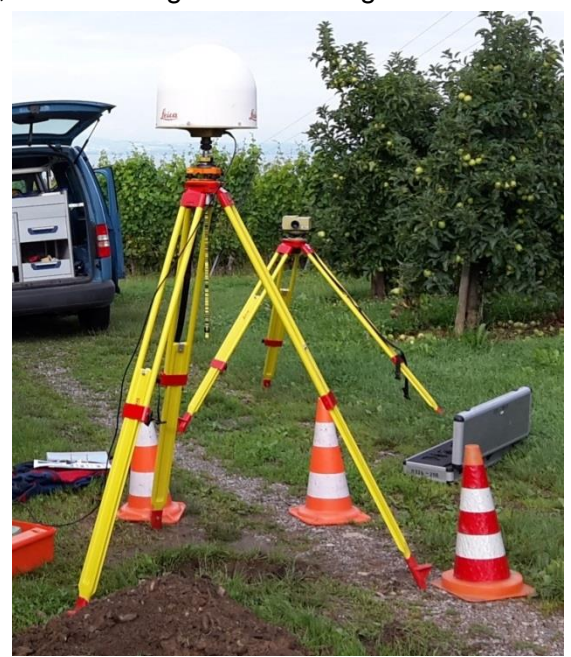

**Abb. 2: Höhenmessadapter FG ANA-100**

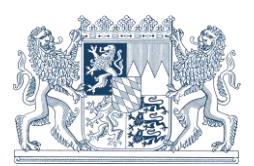

da die Abhängigkeit vom Höhenunterschied zum Referenzstationsnetzwerk (siehe 1.2.1) eliminiert wird!

Zur Bestimmung von physikalischen Höhen im DHHN wird auch hier die Geoidundulation addiert. Im amtlichen DHHN2016 wird dazu das Quasigeoidmodell GCG2016 verwendet. Die Genauigkeitseinschränkungen des GCG2016 in Bereichen großer Undulationsgradienten (Alpenraum, siehe 1.2.2) wirken sich daher auch auf dieses Verfahren aus.

Dieses GNSS-Verfahren liefert die maximale Genauigkeit im Sub-Zentimeter-Bereich für den Anschluss an das DHHN. Durch die Eliminierung von Wettereinflüssen eignet es sich auch im Bereich großer Höhenunterschiede zum Referenzstationsnetz (Alpenraum). Es empfiehlt sich Doppelmessungen mit Zeitversatz zur Kontrolle durchzuführen und mehrere lokale Anschlusspunkte für ein kontrolliertes Nivellement zu schaffen.

# <span id="page-8-0"></span>**3 Anwendung von Geoidmodellen in GNSS-Verfahren**

Bei allen satellitengeodätischen Messungen erhält man primär Koordinaten im ETRS89/DREF91-Referenzsystem (siehe 4), wobei diese entweder als geographische Koordinaten **λ, ϕ** oder als dreidimensionale geozentrische Koordinaten **X, Y, Z** ausgegeben werden. Für eine weitere Verwendung müssen die ETRS89/DREF91-Koordinaten anschließend in das jeweilige landesspezifische Lage- und Höhenbezugssystem umgewandelt werden:

Das aktuelle Lagebezugssystem in Bayern ist das ebene rechtwinklige Gauß-Krüger-Koordinatensystem GK (Rechtswert, Hochwert).

Bei den primären ETRS89/DREF91-Koordinaten handelt es sich um ellipsoidische Höhen. Diese können mit Hilfe eines Geoidmodells bzw. einer Geoidundulation in physikalische Höhen über dem Meeresniveau (DHHN2016, DHHN92, DHHN12) umgewandelt werden. Die Differenzen zwischen ellipsoidischen und physikalischen Höhen betragen in Bayern zwischen 45 und 50 m.

Beim Wechsel der Systeme sind die [Transformationsgenauigkeiten](https://www.ldbv.bayern.de/file/pdf/11301/SAPOS-Transformationsmodelle.pdf)<sup>4</sup> zu berücksichtigen. Folgende Möglichkeiten zur Verwendung eines Geoidmodells stehen zur Verfügung:

## <span id="page-8-1"></span>**3.1 RTCM3-Transformationsnachricht**

#### **Transformation in Echtzeit**

SA*POS*-HEPS-Kunden können die im Korrekturdatenstrom ausgesendete RTCM3- Transformationsnachricht verwenden. Neuere GNSS-Empfänger unterstützen diese fast immer, sie muss allerdings in den Geräteeinstellungen aktiviert werden um anschließend automatisch Höhen im amtlichen Höhenbezugssystem DHHN2016 und Lagekoordinaten im Bezugssystem Gauß-Krüger zu erhalten.

## <span id="page-8-2"></span>**3.2 Transformationsmodell am GNSS-Endgerät**

#### **Transformation in Echtzeit**

Alternativ kann für eine Echtzeit-Transformation auch ein Transformationsmodell für die Lage (z.B. *NTv2-Bayern* für GK-Koordinaten) bzw. ein Geoidundulationsmodell (z.B. *GCG2016* für DHHN2016-Höhen) für die Höhe auf dem Empfänger hinterlegt werden. Es

<sup>&</sup>lt;sup>4</sup> https://www.ldbv.bayern.de/file/pdf/11301/SAPOS-Transformationsmodelle.pdf

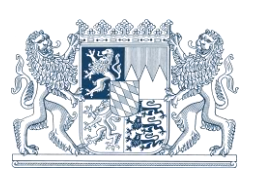

bleibt dem Nutzer überlassen, ob er sich für das Modell des gültigen amtlichen Höhenbezugssystems DHHN2016 oder für ein älteres Modell (DHHN12, DHHN92) entscheidet. Die Transformations- und Geoidmodelle sind in verschiedenen Formaten bei der Servicestelle (service@geodaten.bayern.de) erhältlich, siehe Produkt 8.9.4 – Teil C der [Ge](https://www.ldbv.bayern.de/file/pdf/1269/preisliste_aktuell.pdf#page=11&view=Fit)bühren- [und Preisliste GebPL.](https://www.ldbv.bayern.de/file/pdf/1269/preisliste_aktuell.pdf#page=11&view=Fit)

### <span id="page-9-0"></span>**3.3 Transformationsprogramm**

### **Transformation im Nachgang**

Steht dem Nutzer keine der beiden Möglichkeiten zur Verfügung, so kann er mit Hilfe eines Transformationsprogramms rückwirkend am PC die gespeicherten ETRS89/DREF91-Koordianten in das jeweilige Lage- und Höhenbezugssystem umwandeln. Dies ist entweder über den kostenlosen Online-Transformationsdienst auf der SA*POS*[-Webseite](https://sapos.bayern.de/coord_tm.php) oder dem betriebssystemunabhängigen Offline-Transformationsprogramm (Produkt 8.9.4 – Teil C der Gebühren- [und Preisliste GebPL\)](https://www.ldbv.bayern.de/file/pdf/1269/preisliste_aktuell.pdf#page=11&view=Fit), welches die unter 3.2 aufgeführten Transformations- und Geoidmodelle enthält, möglich.

# <span id="page-9-1"></span>**4 Referenzsysteme in Bayern**

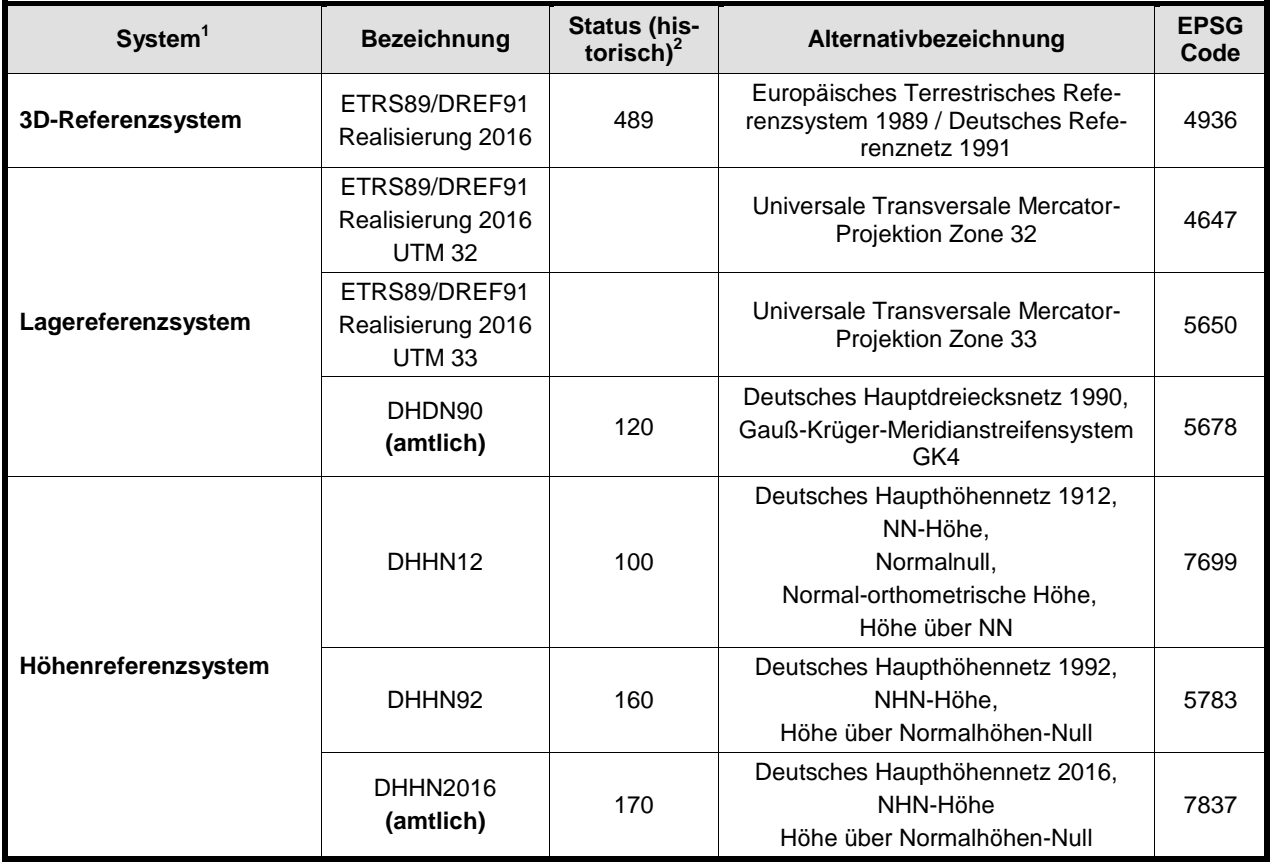

1 Coordinate Reference System (CRS), nach ISO-Norm 19111 Geographic Information - Spatial referencing by

2 Der Status ist eine historische Information und wird noch in alten Karteiblättern erwähnt. In AFIS (**A**mtliches **F**estpunkt**I**nformations**S**ystem) ist der Status durch den CRS-Code ersetzt